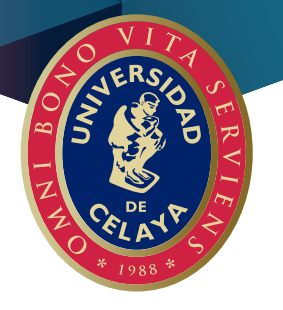

## **Si requiere refacturación a partir de enero 2022**

**Paso 1**

*Deberá solicitarse por correo electrónico a tesorería@udec.edu.mx justificando y documentando el motivo de la refacturación.*

**Paso 2**

*La Universidad cancelará la factura solicitada por medio del portal del Sistema de Administración Tributaria (SAT).*

**Paso 3**

*La persona que solicitó la refacturación deberá ingresar y aceptar en su buzón tributario la cancelación para que se confirme.*

## **Importante**

*Sólo se podrá refacturar en el mismo año en que se emitió la factura.*

*Todo lo anterior con base en los lineamientos de las autoridades fiscales.*

*Quedamos a sus órdenes y estamos para servirles finanzas@udec.edu.mx*